# **MPC Sample Manager**

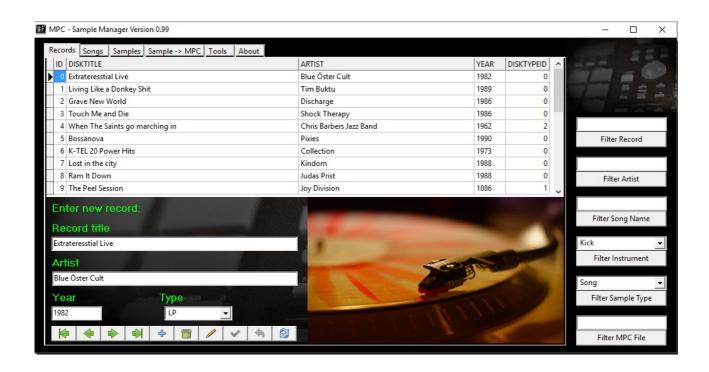

**Documentation** 

By Thomas Sindt 2017

# Content

| Introduction                                     | 3 |
|--------------------------------------------------|---|
| My personal workflow                             |   |
| Installation                                     |   |
| Adding Disk Information                          |   |
| Adding songs                                     |   |
| Adding Sample Information                        |   |
| How to use the "Record"- and the "Artist"-filter |   |
| How to use the "Song"-filter                     |   |
| Special Filters for Samples                      |   |
| Sample - > MPC Tabulator                         |   |
| Report samples                                   |   |
| = F = - = - F ==                                 |   |

#### Introduction

This document shows the usage of the MPC Sample Manager. A software I have written to support my personal workflow of sampling and documentation.

I have checked some sample manager programs, but no one support my workflow. So I decided to write my own. This software is, like myself a little bit old school. It is written in Pascal (using Lazarus IDE), and so it look. The elder ones will be reminded to the 90th of the last century.

At first i want to introduce my workflow of sampling. I explain the setup of this software and than I tell you how to use it.

System:

This software only runs under windows 32/64 bit. But you can grab the source and compile it for other platforms with no problems (use Lazarus 1.8). Sorry, but I don't have a Mac or a linux system.

This documentation and the software is open source under the GPL V2.

You can download the bins and the sources here:

http://www.thomassindt.de/mpc

If you like this software, please donate!

http://www.thomassindt.de/mpc

# My personal workflow

So, how do I work with samples?

I am talking here about sampling parts from vinyl disks, but it may also work for tapes, CDs and youtube vids. So if I found a sample within a song I am listening, I sample the whole song with a Waveeditor<sup>1</sup>. In order to store the song, I set up a folder structure for that. For each LP/EP/single I sample from, I create a folder structure which looks like this:

| 0000_Interpret_RecordName |                  |            |  |  |  |
|---------------------------|------------------|------------|--|--|--|
| Name                      | Änderungsdatum   | Тур        |  |  |  |
| 01_Song                   | 16.07.2017 20:59 | Dateiordne |  |  |  |
| 02_Drumloops              | 16.07.2017 20:59 | Dateiordne |  |  |  |
| ☐ 03_DrumSamples          | 16.07.2017 20:59 | Dateiordne |  |  |  |
| 04_SingleNotes            | 16.07.2017 21:00 | Dateiordne |  |  |  |
| 05_ChordLoops             | 16.07.2017 20:59 | Dateiordne |  |  |  |
| 06_Chords                 | 24.07.2017 12:47 | Dateiordne |  |  |  |
| ☐ 07_Melodies             | 05.08.2017 18:22 | Dateiordne |  |  |  |
| 08_FX                     | 05.08.2017 18:22 | Dateiordne |  |  |  |
| 09_Words                  | 24.07.2017 12:48 | Dateiordne |  |  |  |
| 10_sonstiges              | 16.07.2017 21:01 | Dateiordne |  |  |  |
|                           |                  |            |  |  |  |

To do so, I have created a template folder called:

0000\_Interpret\_RecordName

which contains all needed folders. A few words for the naming conventions I am using: "0000" stands for the year of the record. "Interpret" and "RecordName" should be clear:).

Here a screenshot of my record folder:

| samples > 02_VinylSamples          |   |                  |             |  |  |
|------------------------------------|---|------------------|-------------|--|--|
| Name                               | ~ | Änderungsdatum   | Тур         |  |  |
| 0000_Interpret_RecordName          |   | 23.08.2017 13:17 | Dateiordner |  |  |
| 1962_ChrisBarbersJazzBand_WhenTh   |   | 23.08.2017 13:17 | Dateiordner |  |  |
| 1972_WilsonPickett_Star-Collection |   | 23.08.2017 13:17 | Dateiordner |  |  |
| 1973_K-TEL_20PowerHits             |   | 23.08.2017 13:17 | Dateiordner |  |  |
| 1976_HotChocolate_ManToMan         |   | 23.08.2017 13:17 | Dateiordner |  |  |
| 📙 1981_AdamAntAndTheAnts_PrinceCha |   | 23.08.2017 13:17 | Dateiordner |  |  |
| 1982_BlueOesterCult_Live           |   | 23.08.2017 13:17 | Dateiordner |  |  |
| 1983_Magnum_TheEleventhHour        |   | 23.08.2017 13:17 | Dateiordner |  |  |
| 1986_Discharge_GraveNewWorld       |   | 23.08.2017 13:17 | Dateiordner |  |  |
| 1986_JoyDivision_ThePeelSessions   |   | 23.08.2017 13:17 | Dateiordner |  |  |

<sup>1</sup> I am using acon digital accustica V7, but it also works with wavelab or Wavosaur.

After recording my song, I store the song wave file to the 01\_Song folder of my record folder with the full song name.

Then I crop the samples I want to use from this song and save them to the according sub folders (Drumloops for instance to the drumloop folder, etc.). So I can resolve, which sample was from which song and from which record. But it is not so useful to use this samples with the MPC. At first I sample with 24Bit depth, because I want to use the samples also in other contexts than the MPC. Then I use long filename (because of the same reasons). So I have to convert all samples to 16 bit and shorten the filenames to 8 characters.

I mainly use the naming convention from the MPC Tutor. It is roughly specified as follow: Two chars for the sample type, for instance "KI" for a kick drum sample and a number consists of five chars with leading zeros (but I use the sample ID and not the Song ID).

I have started to do all this stuff manually with some Open Office calculation sheets and audio editors. But this is a bit of cumbersome. So I decided to write a little software to manage all my samples.

So how does this software works ...

#### Installation

OK, not so fast. At first, you have to install the software. To do so, you can extract the ZIP-File at any disk position you like. For instance I have extracted the program to a big USB-stick. I have all my samples on this USB device (and of course, I have backups!).

If you have extract the ZIP, your structure should look like this:

| MPCSampleManager         |                  |                  |           |
|--------------------------|------------------|------------------|-----------|
| Name                     | Änderungsdatum   | Тур              | Größe     |
| backup                   | 23.08.2017 13:20 | Dateiordner      |           |
| data                     | 23.08.2017 13:17 | Dateiordner      |           |
| res                      | 23.08.2017 13:17 | Dateiordner      |           |
| sox                      | 23.08.2017 13:17 | Dateiordner      |           |
| wave                     | 23.08.2017 13:17 | Dateiordner      |           |
| MPCSampleManager.exe     | 29.08.2017 12:24 | Anwendung        | 37.992 KB |
| MPCSampleManager.ini     | 29.08.2017 21:13 | Konfigurationsei | 1 KB      |
| MPCSampleManager_doc.odt | 29.08.2017 13:55 | OpenDocument     | 2.036 KB  |
| SampleReport.lrf         | 24.08.2017 10:51 | LRF-Datei        | 35 KB     |

The MPCSampleManager.exe is the main program. The "backup" folder stores backups of your database files (not of the samples itself!). So in cases of an emergency, you could go back to an older database version. The "data" folder holds up all your database files. In the "sox" folder you find some executable programs for sample conversion and for sample playing, used by the MPC SampleManager. The "wave" folder contains software for generating waveform pictures, also used by the Manager software.

Now you can start the MPCSampleManager.exe. After your first start a dialog came up and informs you, that all database tables a newly created. Then you have to start the software again!<sup>2</sup>

You will see a blank database and now you have to start ...

I don't know, why this is nessesary, but it seems to be a little bug. But btw. it is not a stopper.

## **Adding Disk Information**

If you sample from a disk (a record, a cd and maybe a MC, youtube, etc. [I am speaking here from a disk; sorry about that]), you have to tell the manager from which disk your samples are. So you have the first tab titled with "Disks":

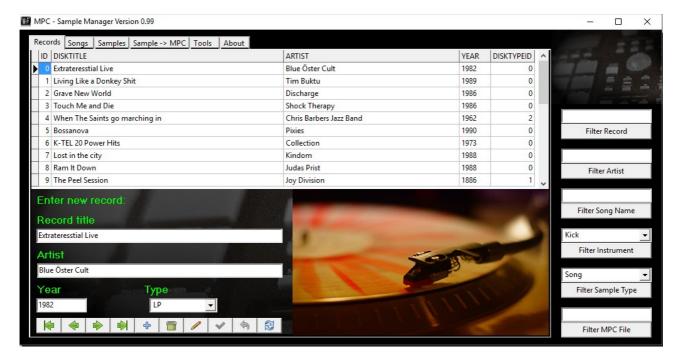

Use the "+" sign at the bottom of this dialog to enter a new disk. You can spezify the disk title, the artist, the year and the type of the disk. The big table shows you all your disks, you have sampled from.

You can also edit existing entries by double clicking into the table cells and edit them (don't do that with the ID or the DiskTypeID!). If you press enter or use the green chop your changes will be stored.

## **Adding songs**

Normally, if you sample vinyl, you sample some parts of a song. Because I don't know, if I need the song later again to take another sample, I sample the whole song first and then I extract my samples from that.

So if I have sampled a song, I go to the song tabulator and enter the song information.

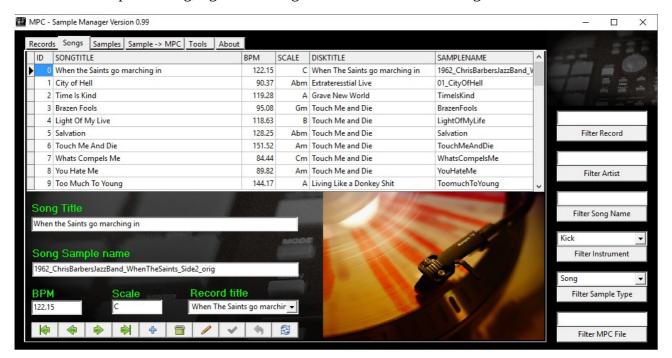

Also press "+" and enter the song title, the beats per minute (if you know them), the used scale or tonal key of the song (also, if you know it). With the Disk drop down, you can select the recording from which the song is sampled.

The last entry is the song sample name (filename for this song sample without the ".wav") on disk.

## **Adding Sample Information**

After sampling a song, I go down and chop my samples out of it. Remember, I store all original samples in high quality within a folder structure per disk.

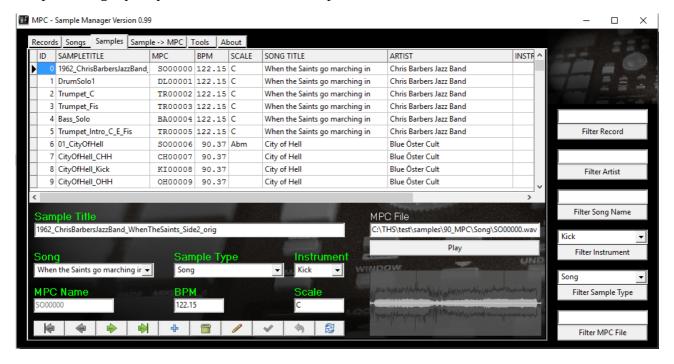

New sample entries can be entered by using the "+" button.

So you can enter the sample title (the name of this sample on your harddrive without the ".wav" ending). Then you can specify the scale (MPC name and BPM will be generated later on). Yoe have to select a song, from which this sample came from. Then you have to specify the sample type and, if not a song, you have to select an instrument. Update your database by using the chop button in the bottom button line. **After updating a sample, the MPC name will be generated and the BPM from the Song will be transferred automatically.** 

At this moment you do not see the waveform and the MPC File. This information will be generated later for you.

# How to use the "Record"- and the "Artist"-filter

OK, by the time you will have many many sample information within your database (if not so, you don't need a database like this!). So how do you navigate through your samples?

That's were filter came into the game:

On the right side of the application you have some filter fields. In some of then you can specify a name. Some works with drop down boxes.

Lets exterminate the filters ...

In my case I want to search for a record called "Bossanova". Let's enter this in the text field over the "Filter Record" button" and then press this button.

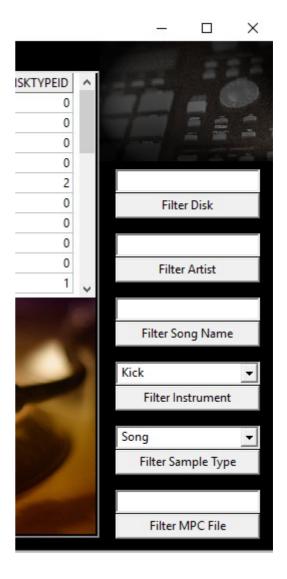

In my case I see the following result:

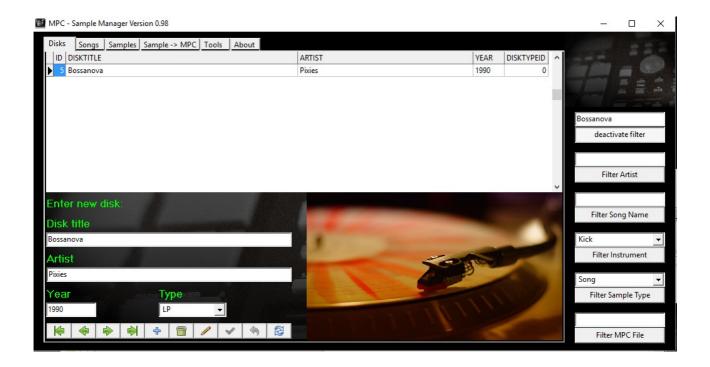

So I have found one record with the title "Bossanova" from the Pixies, recorded in the year 1990. If I only know the start of a title, I can enter only this and start the filtering. For instance "Bossa" will deliver the same result, but maybe it delivers more hits.

If I now switch to the "Song" tabulator, I see following screen:

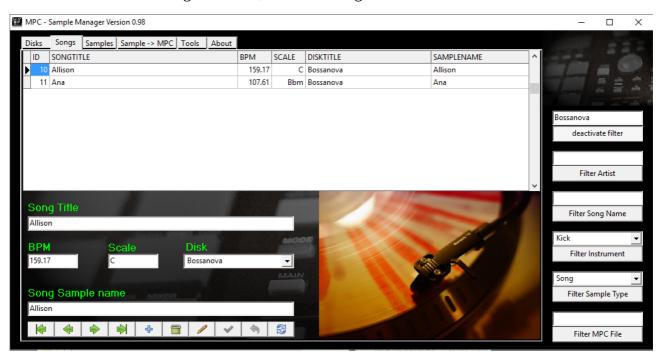

As you see, I have only sampled two songs from the Bossanova record, called Allison and Ana. So the filter works on the "Record"- and the "Song"-Tab. What is with the "Samples"-Tab? Take a look

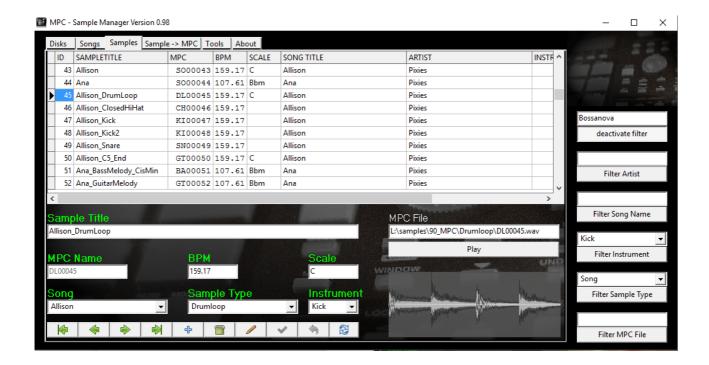

You see only samples from the record "Bossanova" from the Pixies.

If you don't need the filter anymore, you have to push the "deactivate filter" button. After that, the application shows all information without filtering.

The "Artist"-Filter works in the same way.

# How to use the "Song"-filter

If you want to filter for a specific song, you have to switch to the "Songs"-tabulator. Then you can enter a song name or the beginning of a song name into the field over the "Filter Song Name" button. For instance If I enter "You" in the field and activate the filter I see the following:

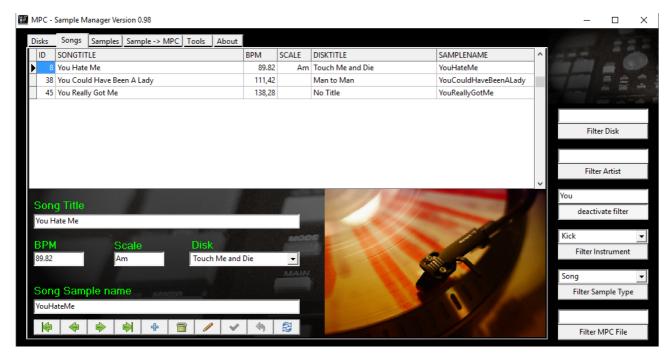

I have three songs starting with "You". Also my samples will be filtered:

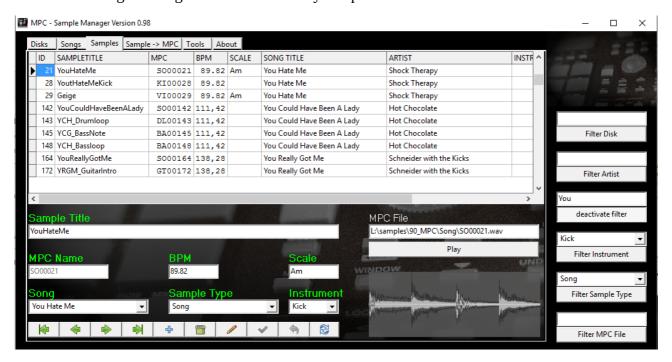

But if I switch to the "Record"-Tab, there will be no filtering, because I am too lazy at the moment to program this feature (but I you need this; call me).

# **Special Filters for Samples**

You have to swith to the "Samples"-Tab for the next step. Here you have the possibility to filter all your samples for special instruments. So for instance I have filtered all samples which are associate to a guitar sound and see the following:

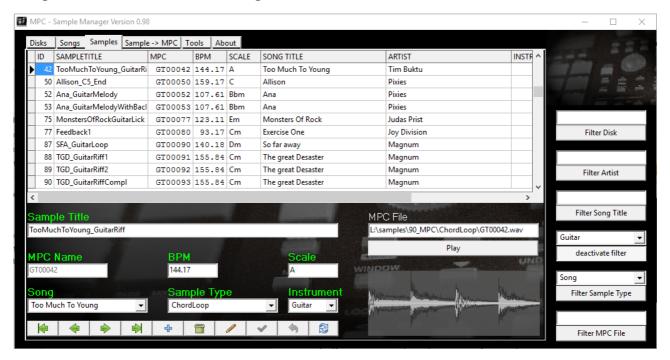

Or I can filter for a specific sample type (melodies for instance):

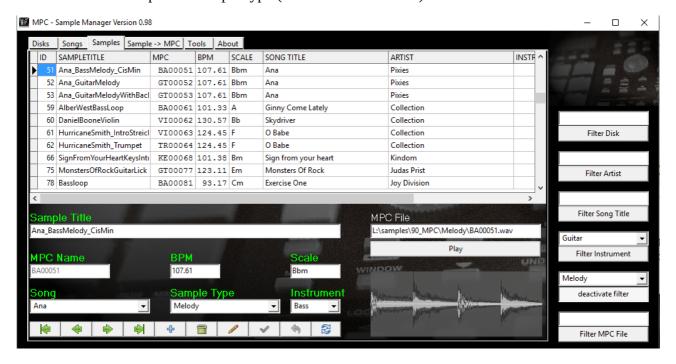

If you have the MPC Name of a sample, you can enter it over the "Filter MPC File" button. Then press the button and you see the sample information according to your MPC file name.

## **Sample - > MPC Tabulator**

At first we take a look at the "Sample - > MPC"-Tab. On this tab, you have the possibility to transform all your samples MPC conform and in an extra directory.

So here it is:

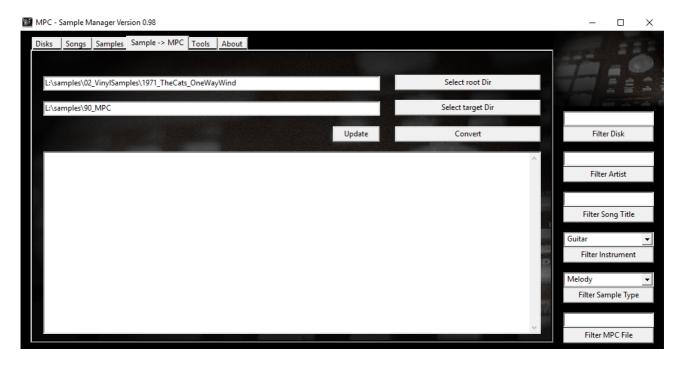

To understand this tab ... here is my workflow again:

- 1. Search a song with cool sample possibilities in my record collection
- 2. If I found a record ... create a directory for this record with all the subfolders in it (see "my personal workflow)
- 3. Then I record the first song I want samples from in an audio editor
- 4. I store the wave file with the song title in the "song" folder of my record folder structure
- 5. Then I extract all samples I want to use and store each file individual in the according sub folder
- 6. Maybe I record another song and extract other samples
- 7. If I am finished with that, I switch to the MPC Sample Manager and enter the disk information
- 8. Then I enter the song information
- 9. And after that I enter the sample information in this tool.

Now this tab came into the game:

After I entered all sample information I switch to this tab and select at first the folder for the newly sampled record (in the screen above the folder "1971\_TheCats\_OneWayWind"; the so called root folder).

Then I select the folder, where I want to store the samples in the MPC format (16 bit; 44 KHZ; 8-chars filename). If you have a CF-Card-Reader or your MPC is per USB connected to your computer ... you specify the MPC CF Card as target folder directly (you don't have to, but you have the possibility).

Then press the "convert" button. So, what happens now:

- 1. The MPC Sample Manager scans your root folder and each sub folder for ".wav" files (so you can scan your whole sample lib at once, if you want).
- 2. If it founds a wave file it checks, if the file name is stored in the sample database (it checks the SAMPLETITLE).
- 3. If so, it takes this wave file and transform it to 16 bit, 44khz (there for I use the sox-system tools; see <a href="http://sox.sourceforge.net/">http://sox.sourceforge.net/</a>). It also generates waveform pictures using the sndfile-waveform tool (see here: <a href="http://rg42.org/wiki/sndfile-waveform">https://rg42.org/wiki/sndfile-waveform</a>; <a href="https://github.com/andrewrk/waveform">https://github.com/andrewrk/waveform</a>; <a href="https://hydrogenaud.io/index.php/topic,102495.0.html">https://hydrogenaud.io/index.php/topic,102495.0.html</a>).
- 4. The filename of the MPC sample is taken from the MPC column.
- 5. The MPC sample is stored in the given target folder under a sub folder called the same as the given sample type (for instance Drumloops are stored in the <targetfolder>\Drumloop).
- 6. that's all

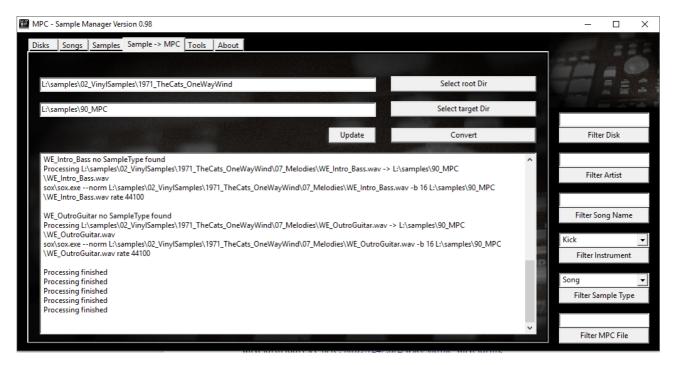

In the big text window, you see a protocol of the transformation process.

A few words to this:

Under windows 8.1 64 Bit: sometimes, the program seems to "hang", but it come back. Seems to be a lazarus bug.

If you have convertet your samples, you see under the "Samples" tab the generated wave forms and you can play the sample.

OK, what's the deal with the update button?

So, if you want to move your sample lib to another folder or disc, you can use the update button, and only the database will be updated (no file transformation). Only the new paths will be stored.

# **Report samples**

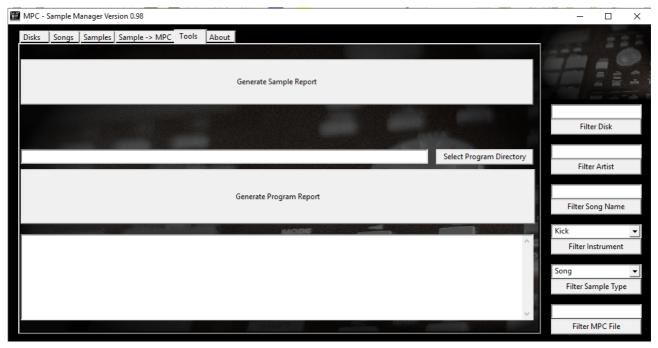

If you want a sheet with all your samples on it, you can use the "Generate Saple Report" button. This generates a pdf-file with all relevant sample information on it. It look look like this:

| 74 MonstersORockSnare2 123.11 SN00076 Monsters Of Rock Ram It Down Judas Prist   75 MonstersORockSuitatLick 123.11 Em G700077 Monsters Of Rock Ram It Down Judas Prist   76 ExerciceOne_33rpm 93.17 Cm G700070 Exercise One The Peel Session Joy Division   77 Feedback1 93.17 Cm G700080 Exercise One The Peel Session Joy Division   78 Bassloop 93.17 Cm G700082 Exercise One The Peel Session Joy Division   80 SoFarAway 140.18 Dm Common Social Exercise One The Peel Session Joy Division   81 TheGreatDesaster 155.84 Cm Cm S000083 So far away The eleventh hour Magnum   81 TheGreatDesaster 155.84 Cm Cm S000085 Vicious Companion The eleventh hour Magnum   83 SFA_Snare 40.18 Social Sublicio No00086 So far away The eleventh hour Magnum   85 TGD_Kick 155.84 Mill Kl00088 The great Desaster The eleventh hour Magnum   85 TGD_GuitarRiffon 140.18 Dm G700090 So far away The eleventh hour Magnum   85 TGD_GuitarRiffon                                                                                                    | ID  | SAMPLETITLE         | ВРМ    | sc  | MDC     | SONGTITLE              | DISKTITLE          | ARTIST     |
|----------------------------------------------------------------------------------------------------|-----|---------------------|--------|-----|---------|------------------------|--------------------|------------|
| 75   Monsters OfRock GuitarLick   123.11   Em   GT00077   Monsters Of Rock   Ram It Down   Judas Prist   76   Exercice One   The Peel Session   Joy Division   78   Bassloop   93.17   Cm   GT00080   Exercise One   The Peel Session   Joy Division   78   Bassloop   93.17   Cm   GT00080   Exercise One   The Peel Session   Joy Division   79   ExcerciseOne   GT00082   Exercise One   The Peel Session   Joy Division   Joy Division   Joy Division   79   ExcerciseOne   The Peel Session   Joy Division   Joy Division   J   |     |                     |        | 30  |         |                        |                    |            |
| 76 ExerciseOne_33rpm 93.17 Cm SO00078 Exercise One The Peel Session Joy Division   77 Feedback1 93.17 Cm G700008 Exercise One The Peel Session Joy Division   78 Bassloop 93.17 Cm G700008 Exercise One The Peel Session Joy Division   79 ExcerciseOneFeedback 93.17 Cm G700008 Exercise One The Peel Session Joy Division   80 SoFarAway 140.18 Dm S000033 So far away The eleventh hour Magnum   81 TheGreatDesaster 155.84 Cm S0000084 The great Desaster The eleventh hour Magnum   82 ViciousCompanionSEnd 92.85 Em S0000084 The great Desaster The eleventh hour Magnum   84 SFA_Snare 140.18 SN00086 So far away The eleventh hour Magnum   85 TGD_Kick 155.84 Kl00088 The great Desaster The eleventh hour Magnum   87 TGD_Guitar-RiffCop 140.18 Dm G700099 The great Desaster The eleventh hour Magnum   87 TGD_Guitar-RiffCoppl 155.84 Cm G700091 The great Desaster Th                                                                                                    |     |                     |        |     |         |                        |                    |            |
| 77 Feedback1 93.17 Cm GT00080 Exercise One The Peel Session Joy Division   78 Bassloop 93.17 Cm GT00080 Exercise One The Peel Session Joy Division   79 ExcerciseOneFeedback 93.17 Cm GT00082 Exercise One The Peel Session Joy Division   80 SoFarAway 140.18 Dm S000083 So far away The eleventh hour Magnum   81 TheGreatDesaster 155.84 Cm S000083 So far away The eleventh hour Magnum   83 SFA_Snare 140.18 SN00086 So far away The eleventh hour Magnum   85 TGD_Kick 140.18 K00088 The great Desaster The eleventh hour Magnum   85 TGD_Sick 155.84 K000088 The great Desaster The eleventh hour Magnum   86 TGD_Snare 155.84 SN00089 So far away The eleventh hour Magnum   87 SFA_CidarLoop 140.18 Dm GT00090 So far away The eleventh hour Magnum   87 TGD_GuitarRiff 155.84 Cm GT00091 The great Desaster The eleventh hour Magnum                                                                                                    |     |                     |        |     |         |                        |                    |            |
| 78 Bassloop 93.17 Cm BA00081 Exercise One The Peel Session Joy Division   79 ExcerciseOneFeedback 93.17 Cm G700082 Exercise One The Peel Session Joy Division   80 SoFarAway 140 IB Dm 5000083 SoFar away The eleventh hour Magnum   81 TheGreatDesaster 155.84 Cm S000084 The great Desaster The eleventh hour Magnum   82 ViciousCompanionSEnd 92.85 Em S000085 Vicious Companion The eleventh hour Magnum   84 SFA_Snare 140.18 SN00086 So far away The eleventh hour Magnum   84 SFA_SubKick 140.18 K1000081 So far away The eleventh hour Magnum   86 TGD_Snare 155.84 K100088 So far away The eleventh hour Magnum   87 SFA_GuitarLoop 140.18 Dm G700099 The great Desaster The eleventh hour Magnum   89 TGD_GuitarRiff2 155.84 Cm G7000991 The great Desaster The eleventh hour Magnum   90 TGD_GuitarRiff2 155.84 Cm G700093 The great Desaster The eleventh hour Magnum   91 TCD_GuitarRiffCompl 155.84 Cm <td< td=""><td></td><td></td><td></td><td></td><td></td><td></td><td></td><td></td></td<>                                                                                                    |     |                     |        |     |         |                        |                    |            |
| 79 ExcerciseOneFeedback 93.17 Cm GT00082 Gravary Exercise One The Peel Session Joy Division   80 SoFarAway 140.18 Dm S000083 So far away The eleventh hour Magnum   81 TheGreatDeaster 155.84 Cm S000085 Vicious Companion The eleventh hour Magnum   82 ViciousCompanionSEnd 92.85 Em S000085 Vicious Companion The eleventh hour Magnum   83 SFA_Snare 140.18 Kl00088 So far away The eleventh hour Magnum   85 TGD_Kick 155.84 Kl00088 The great Desaster The eleventh hour Magnum   85 TGD_Snare 155.84 Kl00088 The great Desaster The eleventh hour Magnum   87 SFA_GuitarLoop 140.18 Dm GT00099 The great Desaster The eleventh hour Magnum   88 TGD_GuitarRiffCompl 155.84 Cm GT00091 The great Desaster The eleventh hour Magnum   90 TGD_GuitarRiffCompl 155.84 Cm GT00092 The great Desaster The eleventh hour Magnum   91 VGE_ChordPad 92.85 Em KE00094 Vicious Companion The eleventh hour Magnum   92 SFA_LeadVocals 140.18 Dm                                                                                                    |     |                     |        |     |         |                        |                    |            |
| 80 SoFarAway 140.18 Dm SO00083 So far away The eleventh hour Magnum   81 TheGreatDesaster 155.84 Cm S000084 The great Desaster The eleventh hour Magnum   82 Vicious CompanionSEnd 92.85 Em SO00085 Vicious Companion The eleventh hour Magnum   83 SFA_Snare 140.18 K100087 So far away The eleventh hour Magnum   84 SFA_SubKick 140.18 K100087 So far away The eleventh hour Magnum   85 TGD_Kick 155.84 K100088 The great Desaster The eleventh hour Magnum   86 TGD_Snare 155.84 K100099 So far away The eleventh hour Magnum   87 SFA_GuitarLoop 140.18 Dm GT00090 So far away The eleventh hour Magnum   87 TGD_GuitarRiff 155.84 Cm GT00091 The great Desaster The eleventh hour Magnum   89 TGD_GuitarRiff 155.84 Cm GT00093 The great Desaster The eleventh hour Magnum   90 TGD_GuitarRiff 155.84 Cm GT00093 The great Desaster The eleventh hour Magnum   91 TGD_GuitarRiff 155.84 Cm G                                                                                                    |     |                     |        |     |         |                        | 11101 001 00001011 |            |
| 81 TheGreatDesaster 155.84 Cm SO00084 The great Desaster The eleventh hour Magnum   82 ViciousCompanionsEnd 92.85 Em S000085 Vicious Companion The eleventh hour Magnum   84 SFA_StablKick 140.18 SN00086 So far away The eleventh hour Magnum   84 SFA_SubKick 140.18 Ki00087 So far away The eleventh hour Magnum   85 TGD_Kick 155.84 Ki00088 Sh ere great Desaster The eleventh hour Magnum   86 TGD_Snare 155.84 Ki00088 Sh ere great Desaster The eleventh hour Magnum   87 SFA_GuitarLoop 140.18 Dm GT00099 The great Desaster The eleventh hour Magnum   89 TGD_GuitarRiff2 155.84 Cm GT00091 The great Desaster The eleventh hour Magnum   90 TGD_GuitarRiff2 155.84 Cm GT00092 The great Desaster The eleventh hour Magnum   91 VCE_ChordPad 92.85 Em KE00094 Vicious Companion The eleventh hour Magnum   92 SFA_LeadVocals 140.18 Dm Sw00099 So far away The eleventh hour Magnum   95 ONOP_KeysMelody 159.6 Em S000096 The great Desaster <td< td=""><td></td><td></td><td></td><td></td><td></td><td></td><td></td><td></td></td<>                                                                                                    |     |                     |        |     |         |                        |                    |            |
| 82 ViciousCompanionSEnd 92.85 Em SO00085 Vicious Companion The eleventh hour Magnum   83 SFA_Snare 140.18 KN00086 So far away The eleventh hour Magnum   84 SFA_Subblick 140.18 K100088 The great Desaster The eleventh hour Magnum   85 TGD_Kick 155.84 K100088 The great Desaster The eleventh hour Magnum   86 TGD_Snare 155.84 N00089 The great Desaster The eleventh hour Magnum   87 TGD_GuitarRiff1 155.84 Cm G700090 So far away The eleventh hour Magnum   98 TGD_GuitarRiff2 155.84 Cm G700091 The great Desaster The eleventh hour Magnum   90 TGD_GuitarRiffCompl 155.84 Cm G700092 The great Desaster The eleventh hour Magnum   91 VGE_ChordPad 92.85 Em EME00094 Vicious Companion The eleventh hour Magnum   93 TGD_GuitarRiff0 155.84 Cm G700095 The great Desaster The eleventh hour Magnum   94 OneNightOPas                                                                                                    |     | ,                   |        |     |         |                        |                    |            |
| 83 SFA_Sarae* 140.18 SN00086 So far away The eleventh hour Magnum   84 SFA_SubKick 140.18 KN00087 So far away The eleventh hour Magnum   85 TGD_Kick 155.84 K1000087 No far away The eleventh hour Magnum   86 TGD_Snare 155.84 SN00089 The great Desaster The eleventh hour Magnum   87 SFA_GuitarLoop 140.18 Dm GT00099 The great Desaster The eleventh hour Magnum   89 TGD_GuitarKiff2 155.84 Cm GT00093 The great Desaster The eleventh hour Magnum   90 TGD_GuitarKiff2 155.84 Cm GT00093 The great Desaster The eleventh hour Magnum   91 TGD_GuitarKiff2 155.84 Cm GT00093 The great Desaster The eleventh hour Magnum   91 TGD_GuitarRiff2 155.84 Cm GT00093 The great Desaster The eleventh hour Magnum   91 TGD_GuitarRiff2 155.84 Cm GT00093 The great Desaster The eleventh hour Magnum   92 SFA_LeadVocals 140.18 Dm SW0009 So far away The eleventh hour Magnum   93 TGD_GuitarRiff2 155.84 Cm                                                                                                    |     |                     |        |     |         |                        |                    |            |
| 84 SFA_Subkick 140.18 KI00087 So far away The eleventh hour Magnum   85 TGD_Kick 155.84 KI00088 The great Desaster The eleventh hour Magnum   87 SFA_GuitarLoop 140.18 Dm GT00090 So far away The eleventh hour Magnum   87 SFA_GuitarLoop 140.18 Dm GT00090 So far away The eleventh hour Magnum   88 TGD_GuitarRiff2 155.84 Cm GT00091 The great Desaster The eleventh hour Magnum   90 TGD_GuitarRiff2 155.84 Cm GT00091 The great Desaster The eleventh hour Magnum   91 VCE_ChordPad 92.85 Em KE00094 Vicious Companion The eleventh hour Magnum   92 SFA_LeadVocals 140.18 Dm SW00099 So far away The eleventh hour Magnum   93 TGD_GuitarIntro 155.84 Cm GT00096 The great Desaster The eleventh hour Magnum   94 OnNightOPassion 159.6 Em KE00098 One night of passion <                                                                                                    |     |                     |        | Em  |         |                        |                    |            |
| 85 TGD_Kick 155.84 KI00088 The great Desaster The eleventh hour Magnum   86 TGD_Snare 155.84 SN00083 The great Desaster The eleventh hour Magnum   87 SFA_GuitarLoop 140.18 Dm G700090 So far away The eleventh hour Magnum   88 TGD_GuitarRiff1 155.84 Cm G700091 The great Desaster The eleventh hour Magnum   99 TGD_GuitarRiffCompl 155.84 Cm G700092 The great Desaster The eleventh hour Magnum   91 VCE_ChordPad 92.85 Em KE00094 Vicious Companion The eleventh hour Magnum   93 TGD_GuitarIntro 155.84 Cm G700095 So far away The eleventh hour Magnum   94 OneNightOfPassion 155.64 Cm G700096 The great Desaster The eleventh hour Magnum   96 INDN_EysMelody 159.6 Em S000099 The inight of passion The eleventh hour Magnum   96 INDN_EysMelody 159.6 Em S000099 No might of pas                                                                                                    | 83  | SFA_Snare           |        |     | SN00086 | So far away            | The eleventh hour  | Magnum     |
| 86 TGD_Snare 155.84 SN00089 The great Desaster The eleventh hour Magnum   87 TSP_GuitarLoop 140.18 Dm G700099 To Sra waay The eleventh hour Magnum   88 TGD_GuitarRiff2 155.84 Cm G700091 The great Desaster The eleventh hour Magnum   89 TGD_GuitarRiffCompl 155.84 Cm G700092 The great Desaster The eleventh hour Magnum   91 VCE_ChordPad 92.85 Em KE00093 Vicious Companion The eleventh hour Magnum   92 SFA_LeadVocals 140.18 Dm SW00099 Sn far away The eleventh hour Magnum   93 TGD_GuitarIntro 155.84 Cm G70096 The great Desaster The eleventh hour Magnum   94 OneNightOfPassion 155.8 Cm S000097 One night of passion The eleventh hour Magnum   95 ONOP_KeysMelody 159.6 Em KE00098 One night of passion The eleventh hour Magnum   96 IM/Ust1aveBeenLove 71.13 D S000097 One night of passion The eleventh hour Magnum   97 TooOldTobleYoung 82.91 Dbm S000100 Too old to die young Wings of heaven Magnum   98 IHTB                                                                                                    |     |                     |        |     |         | So far away            | The eleventh hour  | Magnum     |
| 87 SFA_GuitarLoop 140.18 Dm. GT00090 So far away The eleventh hour Magnum   88 TGD_GuitarRiff1 155.84 Cm. GT00091 The great Desaster The eleventh hour Magnum   90 TGD_GuitarRiff2 155.84 Cm. GT00093 The great Desaster The eleventh hour Magnum   90 TGD_GuitarRiff2 155.84 Cm. GT00093 The great Desaster The eleventh hour Magnum   91 VCE_ChordPad 92.85 Em. KE00094 Vicious Companion The eleventh hour Magnum   93 TGD_GuitarIntro 155.84 Cm. GT00093 The great Desaster The eleventh hour Magnum   94 OneNightOfPassion 155.84 Cm. GT00096 The great Desaster The eleventh hour Magnum   95 ONOP_KeysMelody 159.6 Em. KE00098 One night of passion The eleventh hour Magnum   96 IMbustHaveBeenLove 71.13 D. S000099 It must have been love Wings of heaven Magnum   98 IHTBL_Snare 71.13 Sm.00101 It must have been love Wings of heaven Magnum   100 IMHBL Keys                                                                                                    |     |                     |        |     | KI00088 | The great Desaster     | The eleventh hour  | Magnum     |
| 88 TGD_GultarRiff1 155.84 Cm GT00091 The great Desaster The eleventh hour Magnum   89 TGD_GultarRiff2ompl 155.84 Cm GT00093 The great Desaster The eleventh hour Magnum   91 VCE_ChordPad 92.85 Em KE00094 Vicious Companion The eleventh hour Magnum   92 SFA_LeadVocals 140.18 Dm SW0009 So far away The eleventh hour Magnum   93 TGD_GultarIntro 155.84 Cm GT00096 The great Desaster The eleventh hour Magnum   94 OneNightOlPassion 159.6 Em S000097 One night of passion The eleventh hour Magnum   95 ONDP_KeysMelody 159.6 Em KE00098 One night of passion The eleventh hour Magnum   96 ItMustHaveBeenLove 71.13 D S000099 It must have been love Wings of heaven Magnum   97 TocOldToDleYoung 82.91 Dbm S000100 Tool dot do die young Wings of heaven Magnum   99 IHTBL_Subkick 71.13 SN00101 It must have been love Wings of heaven Magnum   101 BadTimeForBonzo 100.97 Am S000104 Ead Time For Bonzo Strawberries The Damned                                                                                                    | 86  | TGD_Snare           | 155.84 |     | SN00089 | The great Desaster     | The eleventh hour  | Magnum     |
| 89 TGD_GultarRiff2 155.84 Cm GT00092 The great Desaster The eleventh hour Magnum   90 TGD_GultarRiff2cmpl 155.84 Cm GT00093 The great Desaster The eleventh hour Magnum   91 VCE_ChordPad 92.85 Em KE00094 Vicious Companion The eleventh hour Magnum   92 SFA_LeadVocals 140.18 Dm SW0009 So far away The eleventh hour Magnum   93 TGD_GuitarIntro 155.84 Cm GT00096 The great Desaster The eleventh hour Magnum   94 On-NightOlPassion 159.6 Em SC00097 One night of passion The eleventh hour Magnum   95 ONOP_KeysMelody 159.6 Em KE00098 One night of passion The eleventh hour Magnum   96 IMJustHaveBeenLove 71.13 D S000099 It must have been love Wings of heaven Magnum   97 TocoldTobleYoung 82.91 Dbm S000100 Too old to die young Wings of heaven Magnum   99 IHTBL_Subkick 71.13 SN00101 It must have been love Wings of heaven Magnum   100 MHBL_Keys 71.13 Bm KE00103 It must have been love Wings of heaven Magnum   101 BadTimeForB                                                                                                    | 87  | SFA_GuitarLoop      | 140.18 | Dm  | GT00090 | So far away            | The eleventh hour  | Magnum     |
| 90 TOD_GuitarRiffCompl 155.84 Cm GT00093 The great Desaster The eleventh hour Magnum   91 VCE_ChordPad 92.85 Em KE00094 Vicious Companion The eleventh hour Magnum   92 SFA_LeadVocals 140.18 Dm SW00099 So far away The eleventh hour Magnum   93 TGD_GuitarIntro 155.84 Cm GT00096 The great Desaster The eleventh hour Magnum   94 OneNightOfPassion 159.6 Em S000097 One night of passion The eleventh hour Magnum   95 ONDP_KeysMelody 159.6 Em KE00098 One night of passion The eleventh hour Magnum   96 ItMustHaweBeenLove 71.13 D S000099 It must have been love Wings of heaven Magnum   98 IHTBL_Snare 71.13 SM00101 It must have been love Wings of heaven Magnum   99 IHTBL_Subkick 71.13 Bm K001012 It must have been love Wings of heaven Magnum   101 BadTimeForBonzo 100.97 Am S000104 Bad Time For Bonzo Strawberries The Damned   102 GunFury 162.13 G S000105 Gun Fury Strawberries The Damned   104 BTFB_DrumLoop1 <                                                                                                    | 88  | TGD_GuitarRiff1     | 155.84 | Cm  | GT00091 | The great Desaster     | The eleventh hour  | Magnum     |
| 91 VCE_ChordPad 92 8F. Em Ec0094 Vicious Companion The eleventh hour Magnum   92 SFA_LeadVocals 140.18 Dm SW0009 So far away The eleventh hour Magnum   93 TGD_GuitarIntro 155.84 Cm GT00096 The great Desaster The eleventh hour Magnum   94 OneNightOPassion 159.6 Em S000097 One night of passion The eleventh hour Magnum   95 ONDP_KeysMelody 159.6 Em KE00098 One night of passion The eleventh hour Magnum   96 ItMustHaveBeenLove 71.13 D S000099 It must have been love Wings of heaven Magnum   97 TocOldToDleYoung 82.91 Dbm S000100 Toc old to die young Wings of heaven Magnum   98 IHTBL_Stabkick 71.13 SN00101 It must have been love Wings of heaven Magnum   101 BadTimeForBonzo 100.97 Am S000104 Ed Time For Bonzo Strawberries The Damned   102 GunFury 162.13 G S000105 Gun Fury Strawberries The Damned   104 BTFB_DrumLoop1 100.97 DR00107 Bad Time For Bonzo Strawberries The Damned   105 BTFB_DrumLoop2 <td>89</td> <td>TGD_GuitarRiff2</td> <td>155.84</td> <td>Cm</td> <td>GT00092</td> <td>The great Desaster</td> <td>The eleventh hour</td> <td>Magnum</td>                                                                                                    | 89  | TGD_GuitarRiff2     | 155.84 | Cm  | GT00092 | The great Desaster     | The eleventh hour  | Magnum     |
| 92 SFA_LeadVocals 140.18 Dm SW0009 So far away The eleventh hour Magnum   93 TGD_GuitarIntro 155.84 Cm G700096 The great Desaster The eleventh hour Magnum   94 OneNightOPlassion 159.6 Em SC00097 One night of passion The eleventh hour Magnum   95 ONOP_KeysMelody 159.6 Em KE00098 One night of passion The eleventh hour Magnum   96 IMMustHaveBeenLove 71.13 D S0000991 th must have been love Wings of heaven Magnum   97 TooOldToOleYoung 82.91 Dbm S000100 Too old to die young Wings of heaven Magnum   98 IHTBL_Snare 71.13 SN00101 It must have been love Wings of heaven Magnum   100 IMHBL_Keys 71.13 Bm KE00103 It must have been love Wings of heaven Magnum   101 BadTimeForBonzo 100.97 Am S000104 Bad Time For Bonzo Strawberries The Damned   102 GunFury 162.13 G S000105 Gun Fury Strawberries The Damned   103 PleasureAndPain 120.00 C S000106 Pleasure And Pain Strawberries The Damned   105 BTFB_DrumLoop1                                                                                                    | 90  | TGD_GuitarRiffCompl | 155.84 | Cm  | GT00093 | The great Desaster     | The eleventh hour  | Magnum     |
| 93 TCD_GuitarIntro 155.84 Cm GT00096 The great Desaster The eleventh hour Magnum   94 OneNightOPassion 159.6 Em SC00097 One night of passion The eleventh hour Magnum   95 ONDP_KeysMelody 159.6 Em KE00098 One night of passion The eleventh hour Magnum   96 ItMustHaweBeenLove 71.13 D S000099 It must have been love Wings of heaven Magnum   97 TooOldToDieYoung 82.91 Dbm S000100 Too old to die young Wings of heaven Magnum   99 IHTBL_Subkick 71.13 SM00101 It must have been love Wings of heaven Magnum   100 IMHBL_Keys 71.13 Bm K000103 It must have been love Wings of heaven Magnum   101 BadTimeForBonzo 100.97 Am S000104 Bad Time For Bonzo Strawberries The Damned   102 GunFury 162.13 G S000105 Gun Fury Strawberries The Damned   104 BTFB_DrumLoop1 100.97 C DR00107 Bad Time For Bonzo Strawberries The Damned   105 BTFB_Cowbell 100.97 C DR00107 Bad Time For Bonzo Strawberries The Damned   106 BTFB_Cowbell                                                                                                    | 91  | VCE_ChordPad        | 92.85  | Em  | KE00094 | Vicious Companion      | The eleventh hour  | Magnum     |
| 94 OneNightOlPassion 159.6 Em SO00097 One night of passion The eleventh hour Magnum   95 ONOP_KeysMelody 159.6 Em KE00098 One night of passion The eleventh hour Magnum   95 ONOP_KeysMelody 159.6 Em KE00098 One night of passion The eleventh hour Magnum   96 IMJustHaveBeenLove 71.13 D S000009 It must have been love Wings of heaven Magnum   97 TooOldToDieYoung 82.91 Dbm S000100 Too lot to die young Wings of heaven Magnum   99 IHTBL_Subkick 71.13 SN00101 It must have been love Wings of heaven Magnum   100 IMHBL_Keys 71.13 Bm KE00103 It must have been love Wings of heaven Magnum   101 BadTimeForBonzo 10.97 Am S000104 Bad Time For Bonzo Strawberries The Danned   102 GunFury 162.13 G S000105 Gun Fury Strawberries The Danned   103 PleasureAndPain 120.00 C S000106 Pleasure And Pain Strawberries The Danned   105 BTFB_DrumLoop2 100.97 DR00108 Bad Time For Bonzo Strawberries The Danned   106 BTFB_Cow                                                                                                    | 92  | SFA_LeadVocals      | 140.18 | Dm  | SW0009  | So far away            | The eleventh hour  | Magnum     |
| 95 ONOP_KeysMelody 159.6 Em KE00098 One night of passion The eleventh hour Magnum   96 ItMustHaveBeenLove 71.13 D S000099 It must have been love Wings of heaven Magnum   97 TooOldToDieYoung 82 91 Dbm S000100 Too old to die young Wings of heaven Magnum   98 IHTBL_Snare 71.13 SN00101 It must have been love Wings of heaven Magnum   190 IMHBL Keys 71.13 Bm K00102 It must have been love Wings of heaven Magnum   101 Immediate Miller Miller 71.13 Bm K001010 It must have been love Wings of heaven Magnum   101 Immediate Miller 71.13 Bm K001010 It must have been love Wings of heaven Magnum   101 Immediate Miller 71.13 Bm K001010 It must have been love Wings of heaven Magnum   101 Immediate Miller 71.13 Bm K001010 It must have been love Wings of heaven Magnum   101 Immediate Miller 71.13 Bm K001010 It must have been love Wings of heaven Magnum   102 Immediate Miller 71.13 Bm K001010 It must have been love Wings of heaven Magnum                                                                                                    | 93  | TGD_GuitarIntro     | 155.84 | Cm  | GT00096 | The great Desaster     | The eleventh hour  | Magnum     |
| 96 IM/ustHaveBeenLove 71.13 D D S000099 It must have been love Wings of heaven Magnum   97 TocOldToDle/Young 82.91 Dbm S000100 Tocold to die young Wings of heaven Magnum   98 IHTBL_Snäre 71.13 SM01011 It must have been love Wings of heaven Magnum   99 IHTBL_Subkick 71.13 Bm K00102 It must have been love Wings of heaven Magnum   100 IMHBL_Keys 71.13 Bm KE00103 It must have been love Wings of heaven Magnum   101 BadTimeForBonzo 100.97 Am S000104 Bad Time For Bonzo Strawberries The Damned   102 GunFury 162.13 G S000105 Gun Fury Strawberries The Damned   103 PleasureAndPain 120,00 C S000106 Pleasure And Pain Strawberries The Damned   104 BTFB_DrumLoop1 100.97 DR00107 Bad Time For Bonzo Strawberries The Damned   105 BTFB_Cowbell 100.97 CB00109 Bad Time For Bonzo Strawberries The Damned   107 APP_Bass 120,00 BA00110 Pleasure And Pain Strawberries The Damned   108 BTFB_CultarLick 100.97 Am                                                                                                    | 94  | OneNightOfPassion   | 159.6  | Em  | SO00097 | One night of passion   | The eleventh hour  | Magnum     |
| 97 TooOldToDieYoung 82.91 Dbm SO00100 Too old to die young Wings of heaven Magnum 98 IHTBL_Snare 71.13 Sm00101 It must have been love Wings of heaven Magnum 100 IMHBL_Keys 71.13 Kl00102 It must have been love Wings of heaven Magnum 101 IBadTimeForDonzo 100.97 Am SO00104 Bad Time For Bonzo Strawberries The Damned 102 GunFury 162.13 G S000105 Gun Fury Strawberries The Damned 103 PleasureAndPain 120.00 C S000105 Gun Fury Strawberries The Damned 104 BTFB_DrumLoop1 100.97 DR00107 Bad Time For Bonzo Strawberries The Damned 105 BTFB_DrumLoop1 100.97 DR00107 Bad Time For Bonzo Strawberries The Damned 106 BTFB_DrumLoop2 100.97 DR00107 Bad Time For Bonzo Strawberries The Damned 106 BTFB_DrumLoop2 100.97 DR00108 Bad Time For Bonzo Strawberries The Damned 107 PAP_Bass 120.00 BA00110 Pleasure And Pain Strawberries The Damned 108 BTFB_GuitatLick 100.97 Am G700111 Pleasure Por Bonzo Strawberries The Damned 108 BTFB_GuitatLick 100.97 Am G700111 Bad Time For Bonzo Strawberries The Damned 108 BTFB_GuitatLick 100.97 Am G700111 Bad Time For Bonzo Strawberries The Damned 109 GF_GuitatLick 100.97 Am G700111 Bad Time For Bonzo Strawberries The Damned 109 GF_GuitatLick 100.97 Am G700111 Bad Time For Bonzo Strawberries The Damned 109 GF_GuitatLick 100.97 Am G700111 GV Sun Fury Strawberries The Damned 109 GF_GuitatLick 100.97 Am G700111 Sun Fury Strawberries The Damned 109 GF_GuitatLick 100.97 Am G700111 Sun Fury Strawberries The Damned 109 GF_GuitatLick 100.97 Am G700111 Sun Fury Strawberries The Damned 109 GF_GuitatLick 100.97 Am G700111 Sun Fury Strawberries The Damned 109 GF_GuitatLick 100.97 Am G700111 Sun Fury Strawberries The Damned 109 GF_GuitatLick 100.97 Am G700111 Sun Fury Strawberries The Damned 109 GF_GuitatLick 100.97 Am G700111 Sun Fury Strawberries The Damned 109 GF_GuitatLick 100.97 Am G700111 Sun Fury Strawberries The Damned 109 GF_GuitatLick 100.97 Am G700111 Sun Fury Strawberries The Damned 109 GF_GuitatLick 100.97 Am G70011 Sun Fury Strawberries The Damned 109 GF_GuitatLick 100.97 Am G70011 Sun Fury Strawberries The | 95  | ONOP_KeysMelody     | 159.6  | Em  | KE00098 | One night of passion   | The eleventh hour  | Magnum     |
| 98 IHTBL_Snare 71.13 SN00101 It must have been love Wings of heaven Magnum   99 IHTBL_Subkick 71.13 KI00102 It must have been love Wings of heaven Magnum   100 IMHBL Keys 71.13 Bm KE00103 It must have been love Wings of heaven Magnum   101 BadTimeForBonzo 100.97 Am S000104 Bad Time For Bonzo Strawberries The Damned   102 GunFury 162.13 G S000105 Gun Fury Strawberries The Damned   103 PleasureAndPain 120,00 C S000106 Pleasure And Pain Strawberries The Damned   104 BTFB_DrumLoop1 100.97 DR00107 Bad Time For Bonzo Strawberries The Damned   105 BTFB_DrumLoop2 100.97 DR00108 Bad Time For Bonzo Strawberries The Damned   106 BTFB_Owbell 100.97 CB00109 Bad Time For Bonzo Strawberries The Damned   107 PAP_Bass 120,00 BA00110 Pleasure And Pain Strawberries The Damned   108 BTFB_GuitarLick 100.97 Am G700111 Bad Time For Bonzo Strawberries The Damned   109 GF_GuitarLick1 162.13 G <td>96</td> <td>ItMustHaveBeenLove</td> <td>71.13</td> <td>D</td> <td>SO00099</td> <td>It must have been love</td> <td>Wings of heaven</td> <td>Magnum</td>                                                                                                    | 96  | ItMustHaveBeenLove  | 71.13  | D   | SO00099 | It must have been love | Wings of heaven    | Magnum     |
| 99 IHTBL_Subkick 71.13 KI00102 It must have been love Wings of heaven Magnum   100 IMHBL_Keys 71.13 Bm KE00103 It must have been love Wings of heaven Magnum   110 BadTimeForDonzo 100.97 Am S000104 Bad Time For Bonzo Strawberries The Danned   102 GunFuy 162.13 G S000105 Gun Fuy Strawberries The Danned   103 PleasureAndPain 120.00 C S000106 Pleasure And Pain Strawberries The Danned   104 BTFB_DrumLoop1 100.97 DR00107 Bad Time For Bonzo Strawberries The Danned   105 BTFB_DrumLoop2 100.97 CB00109 Bad Time For Bonzo Strawberries The Danned   106 BTFB_Cowbell 100.97 CB00109 Bad Time For Bonzo Strawberries The Danned   107 PAP_Bass 120.00 BA00110 Pleasure And Pain Strawberries The Danned   108 BTFB_GuitarLick 100.97 Am GT00111 Bad Time For Bonzo Strawberries The Danned   109 GF_GuitarLick1 162.13 G GT00112 Gun Fury Strawberries                                                                                                    | 97  | TooOldToDieYoung    | 82.91  | Dbm | SO00100 | Too old to die young   | Wings of heaven    | Magnum     |
| 100 IMHBL_Keys 71.13 Bm KE00103 lt must have been love Wings of heaven Magnum   101 BadTimeForBonzo 100.97 Am S000104 Bad Time For Bonzo Strawberries The Damned   102 GunFury 162 13 G S000105 Gun Fury Strawberries The Damned   103 PleasureAndPain 120,00 C S000106 Pleasure And Pain Strawberries The Damned   104 BTFB_DrumLoop1 100.97 DR00107 Bad Time For Bonzo Strawberries The Damned   105 BTFB_DrumLoop2 100.97 DR00108 Bad Time For Bonzo Strawberries The Damned   106 BTFB_Cowbell 100.97 CB00109 Bad Time For Bonzo Strawberries The Damned   107 PAP_Bass 120,00 BA00110 Pleasure And Pain Strawberries The Damned   108 BTFB_GuitarLick 100.97 Am GT00011 Bad Time For Bonzo Strawberries The Damned   109 GF_GuitarLick1 162.13 G GT00112 Gun Fury Strawberries The Damned   109 GF_GuitarLick1 162.13 G GT00112 Gun Fury Strawberries The Damned                                                                                                    | 98  | IHTBL Snare         | 71.13  |     | SN00101 | It must have been love | Wings of heaven    | Magnum     |
| 101 BadTimeForBonzo 100.97 Am SO00104 Bad Time For Bonzo Strawberries The Damned   102 GunFury 162.13 G S000105 Gun Fury Strawberries The Damned   103 PleasureAndPain 120,00 C S000106 Pleasure And Pain Strawberries The Damned   104 BTFB_DrumLoop1 100.97 DR00107 Bad Time For Bonzo Strawberries The Damned   105 BTFB_DrumLoop2 100.97 DR00108 Bad Time For Bonzo Strawberries The Damned   106 BTFB_Cowbell 100.97 CB00109 Bad Time For Bonzo Strawberries The Damned   107 PAP_Bass 120,00 BA00110 Pleasure And Pain Strawberries The Damned   108 BTFB_GuitarLick 100.97 Am GT000111 Bad Time For Bonzo Strawberries The Damned   109 GF_GuitarLick1 162.13 G GT00112 Gun Fury Strawberries The Damned                                                                                                    | 99  | IHTBL Subkick       | 71.13  |     | KI00102 | It must have been love | Wings of heaven    | Magnum     |
| 102 GunFury 162.13 G SO00105 Gun Fury Strawberries The Damned   103 PleasureAndPain 120.00 C S000106 Pleasure And Pain Strawberries The Damned   104 BTFB_DrumLoop1 100.97 DR00107 Bad Time For Bonzo Strawberries The Damned   105 BTFB_DrumLoop2 100.97 DR00108 Bad Time For Bonzo Strawberries The Damned   106 BTFB_Cowbell 100.97 CB00109 Bad Time For Bonzo Strawberries The Damned   107 PAP_Bass 120.00 BA00110 Pleasure And Pain Strawberries The Damned   108 BTFB_GuitarLick 100.97 Am GT00111 Bad Time For Bonzo Strawberries The Damned   109 GF_GuitarLick1 162.13 G GT00112 Gun Fury Strawberries The Damned                                                                                                    | 100 | IMHBL Keys          | 71.13  | Bm  | KE00103 | It must have been love | Wings of heaven    | Magnum     |
| 103 PleasureAndPain 120,00 C SO00106 Pleasure And Pain Strawberries The Damned   104 BTFB_DrumLoop1 100.97 DR00107 Bad Time For Bonzo Strawberries The Damned   105 BTFB_DrumLoop2 100.97 DR00108 Bad Time For Bonzo Strawberries The Damned   106 BTFB_Cowbell 100.97 CB00109 Bad Time For Bonzo Strawberries The Damned   107 PAP_Bass 120,00 BA00110 Pleasure And Pain Strawberries The Damned   108 BTFB_GuitarLick 100.97 Am GT00111 Bad Time For Bonzo Strawberries The Damned   109 GF_GuitarLick1 162.13 G GT00112 Gun Fury Strawberries The Damned                                                                                                    | 101 | BadTimeForBonzo     | 100.97 | Am  | SO00104 | Bad Time For Bonzo     | Strawberries       | The Damned |
| 104 BTFB_DrumLoop1 100.97 DR00107 Bad Time For Bonzo Strawberries The Damned   105 BTFB_DrumLoop2 100.97 DR00108 Bad Time For Bonzo Strawberries The Damned   106 BTFB_Cowbell 100.97 CB00109 Bad Time For Bonzo Strawberries The Damned   107 PAP_Bass 120,00 BA00110 Pleasure And Pain Strawberries The Damned   108 BTFB_GuitarLick 100.97 Am GT00111 Bad Time For Bonzo Strawberries The Damned   109 GF_GuitarLick1 162.13 G GT00112 Gun Fury Strawberries The Damned                                                                                                    | 102 | GunFury             | 162.13 | G   | SO00105 | Gun Fury               | Strawberries       | The Damned |
| 105 BTFB_DrumLoop2 100.97 DR00108 Bad Time For Bonzo Strawberries The Damned   106 BTFB_Cowbell 100.97 CB00109 Bad Time For Bonzo Strawberries The Damned   107 PAP_Bass 120,00 BA00110 Pleasure And Pain Strawberries The Damned   108 BTFB_GuitarLick 100.97 Am GT001111 Bad Time For Bonzo Strawberries The Damned   109 GF_GuitarLick1 162.13 G GT00112 Gun Fury Strawberries The Damned                                                                                                    | 103 | PleasureAndPain     | 120,00 | С   | SO00106 | Pleasure And Pain      | Strawberries       | The Damned |
| 105 BTFB_DrumLoop2 100.97 DR00108 Bad Time For Bonzo Strawberries The Damned   106 BTFB_Cowbell 100.97 CB00109 Bad Time For Bonzo Strawberries The Damned   107 PAP_Bass 120.00 BA00110 Pleasure And Pain Strawberries The Damned   108 BTFB_GutarLick 100.97 Am GT00111 Bad Time For Bonzo Strawberries The Damned   109 GF_GuitarLick1 162.13 G GT00112 Gun Fury Strawberries The Damned                                                                                                    | 104 | BTFB DrumLoop1      | 100.97 |     | DR00107 | Bad Time For Bonzo     | Strawberries       | The Damned |
| 106 BTFB_Cowbell 100.97 CB00109 Bad Time For Bonzo Strawberries The Damned   107 PAP_Bass 120,00 Ba00110 Pleasure And Pain Strawberries The Damned   108 BTFB_GuitarLick 100.97 Am GT00111 Bad Time For Bonzo Strawberries The Damned   109 GF_GuitarLick1 162.13 G GT00112 Gun Fury Strawberries The Damned                                                                                                    |     |                     | 100.97 |     | DR00108 | Bad Time For Bonzo     | Strawberries       | The Damned |
| 108 BTFB_GuitarLick 100.97 Am GT00111 Bad Time For Bonzo Strawberries The Damned   109 GF_GuitarLick1 162.13 G GT00112 Gun Fury Strawberries The Damned                                                                                                    |     |                     | 100.97 |     | CB00109 | Bad Time For Bonzo     | Strawberries       | The Damned |
| 108 BTFB_GuitarLick 100.97 Am GT00111 Bad Time For Bonzo Strawberries The Damned   109 GF_GuitarLick1 162.13 G GT00112 Gun Fury Strawberries The Damned                                                                                                    |     |                     | 120,00 |     | BA00110 | Pleasure And Pain      | Strawberries       | The Damned |
| 109 GF_GuitarLick1 162.13 G GT00112 Gun Fury Strawberries The Damned                                                                                                    |     |                     |        | Am  |         |                        |                    |            |
|                                                                                                    |     |                     |        |     |         |                        |                    |            |
|                                                                                                    |     |                     |        | _   |         |                        |                    |            |

So you see a part of my sample list.

If I have finished a song with my mpc, I record a master mix to my pc. Further more I copy all samples of each program to a sub folder right beneath the master (in order to have a backup and in order to know what I have done, if this piece goes up the charts:) for sample clearing).

So with the second report function you are able to check this folder and your database generates a list. So take a look at this folder from one of my beats:

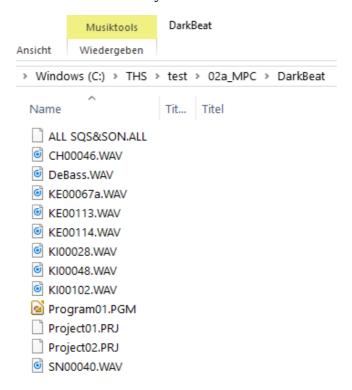

So this shows all samples I have used in a track called DarkBeat. Now I can select this folder in the MPC Sample manager:

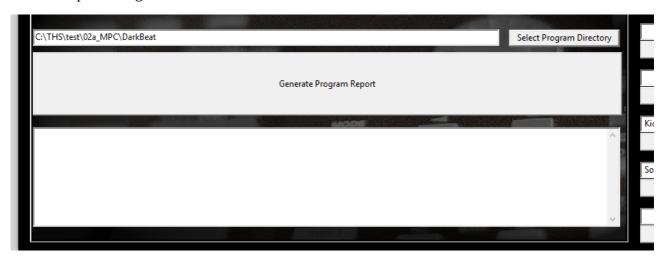

Now I press the "Generate Progam Report" button ...

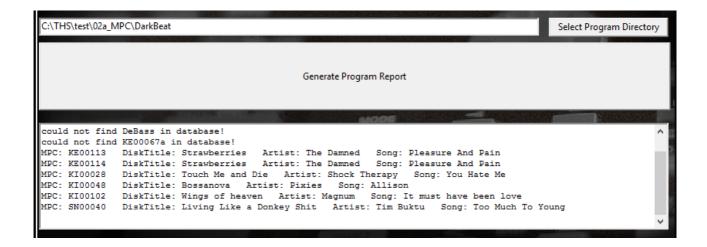

So you can copy and paste the list to an email or a table if you want.

That is all at the moment ...

I hope you enjoy this tool.

If you have some cool Ideas ... please feel free to share them with me ...